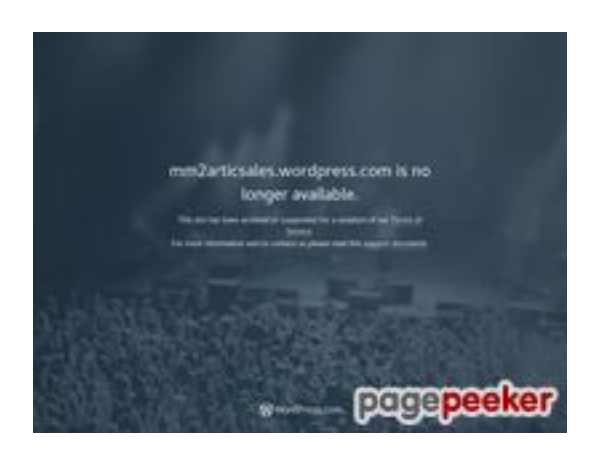

## **Evaluation du site mm2articsales.wordpress.com**

Généré le 02 Juillet 2024 11:22

**Le score est de 39/100**

## **Optimisation du contenu**

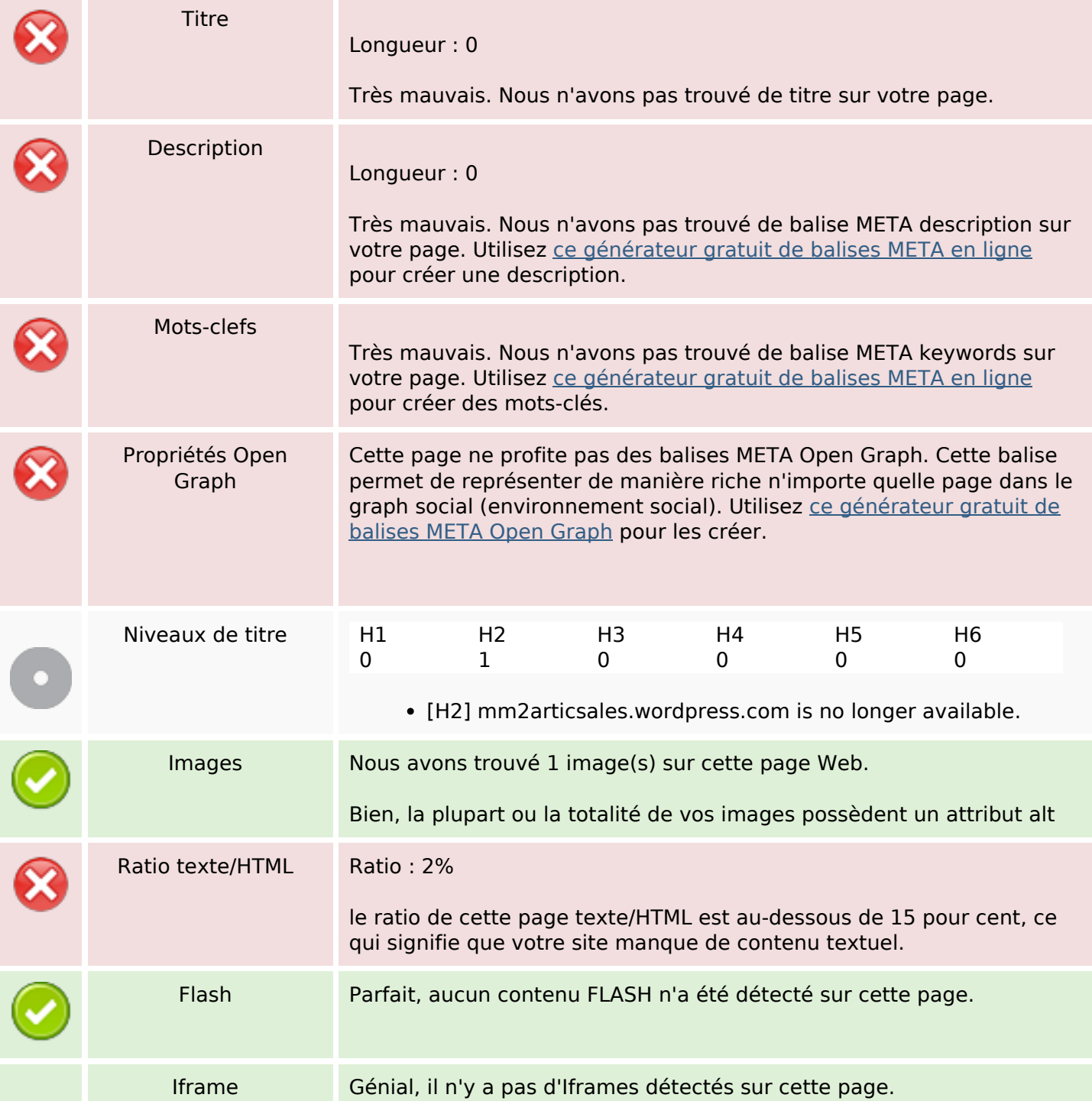

#### **Optimisation du contenu**

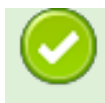

#### **Liens**

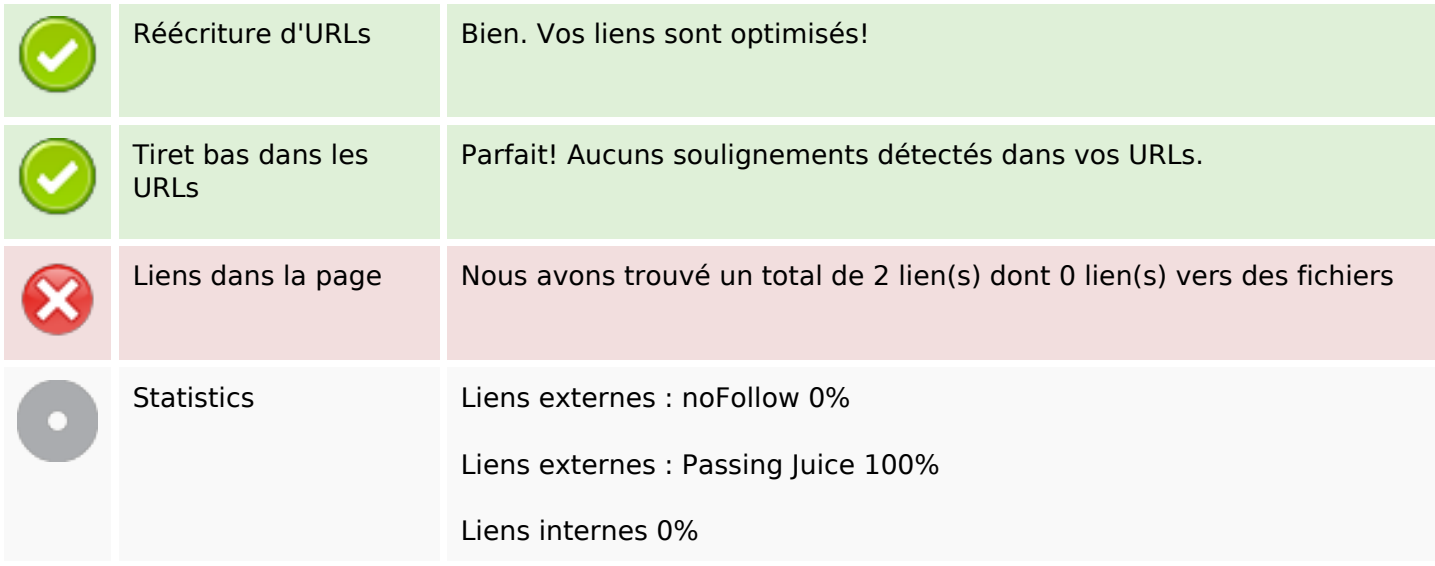

#### **Liens dans la page**

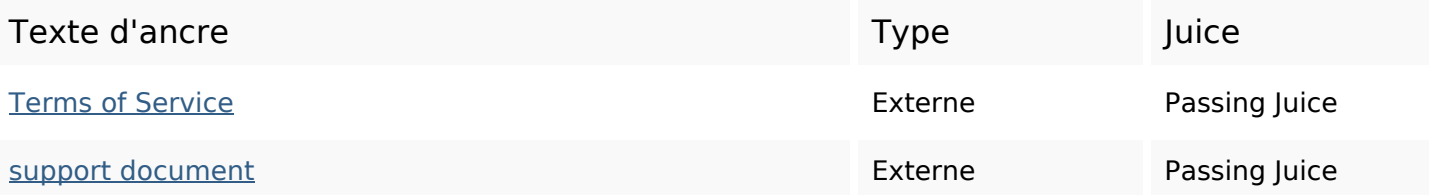

#### **Mots-clefs**

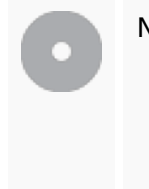

Nuage de mots-clefs suspended been violation terms longer siteservice archivedavailable mm2articsaleswordpress

## **Cohérence des mots-clefs**

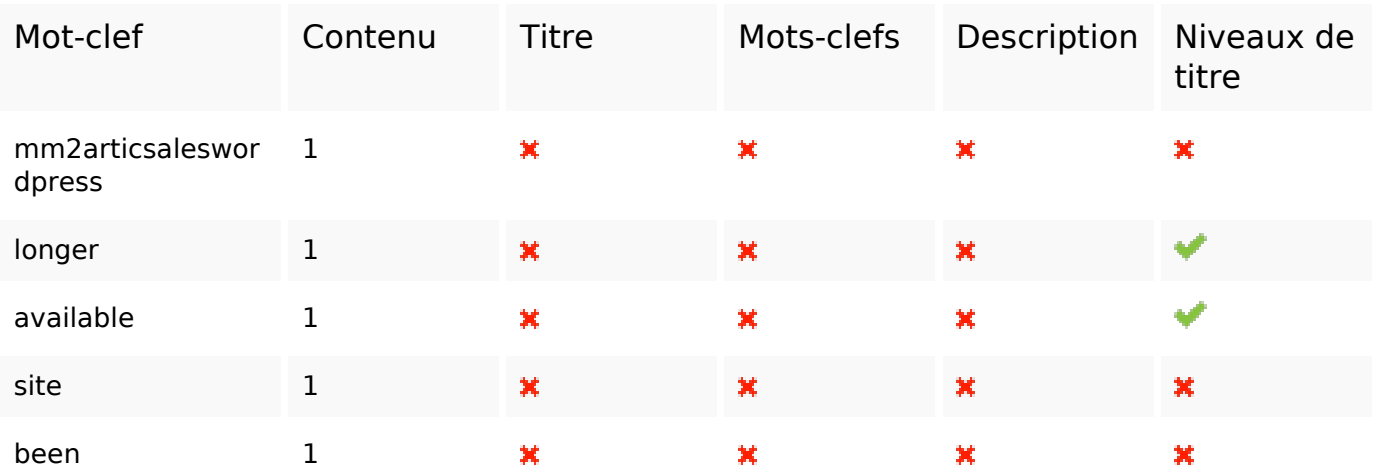

# **Ergonomie**

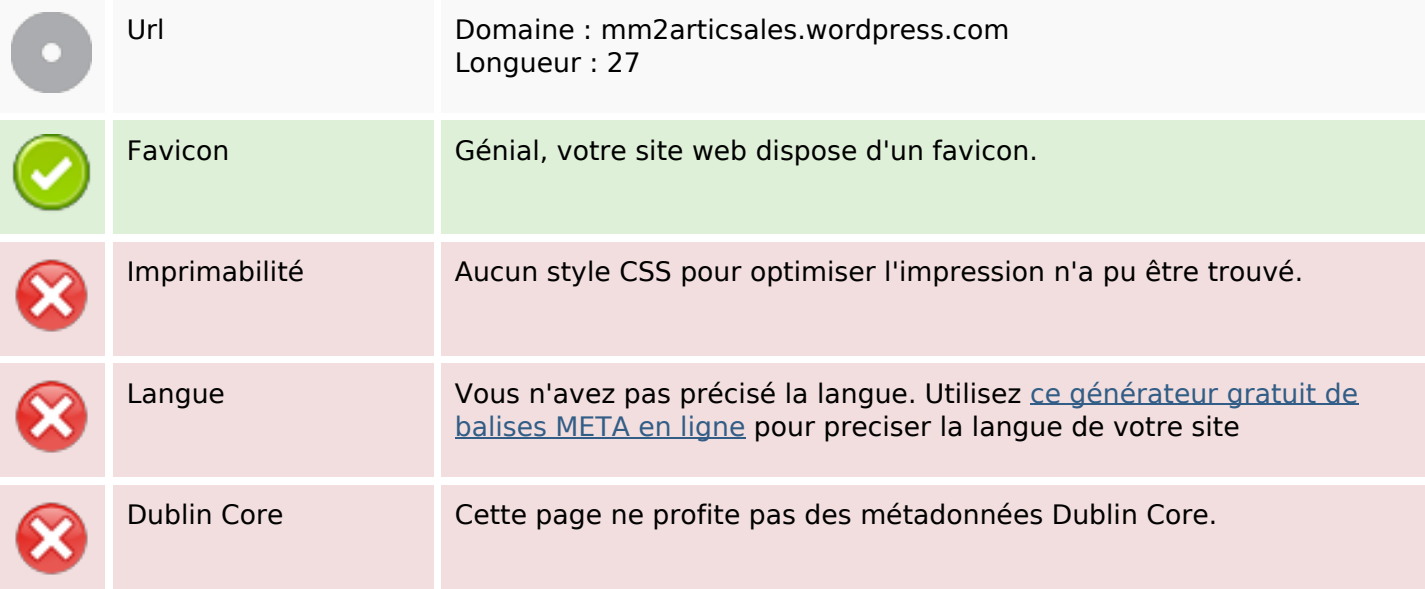

#### **Document**

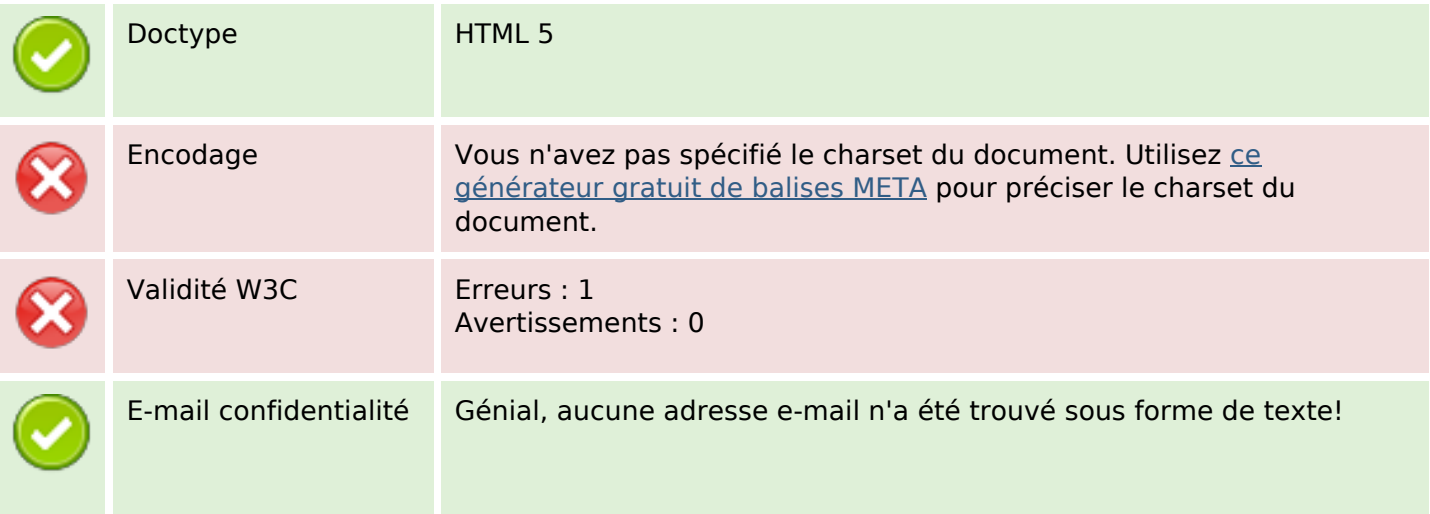

### **Document**

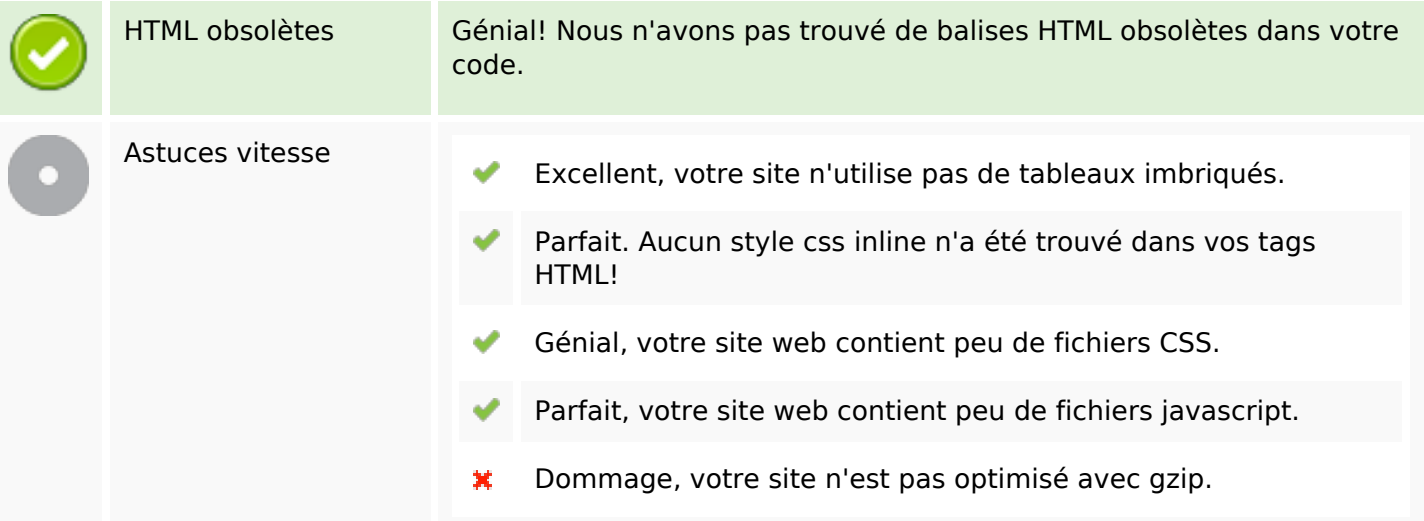

### **Mobile**

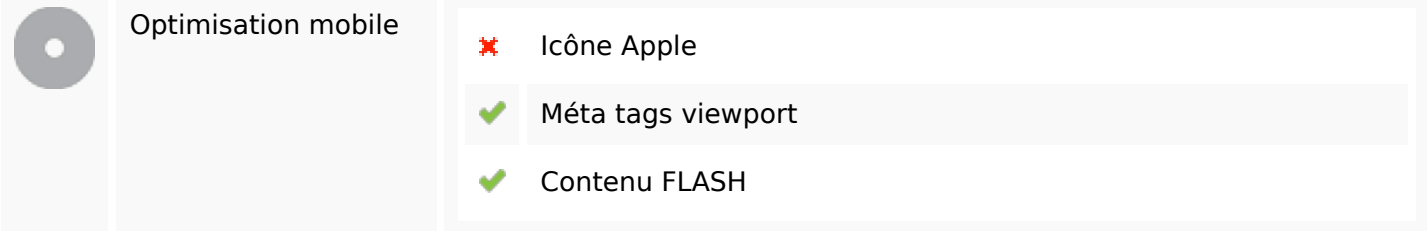

## **Optimisation**

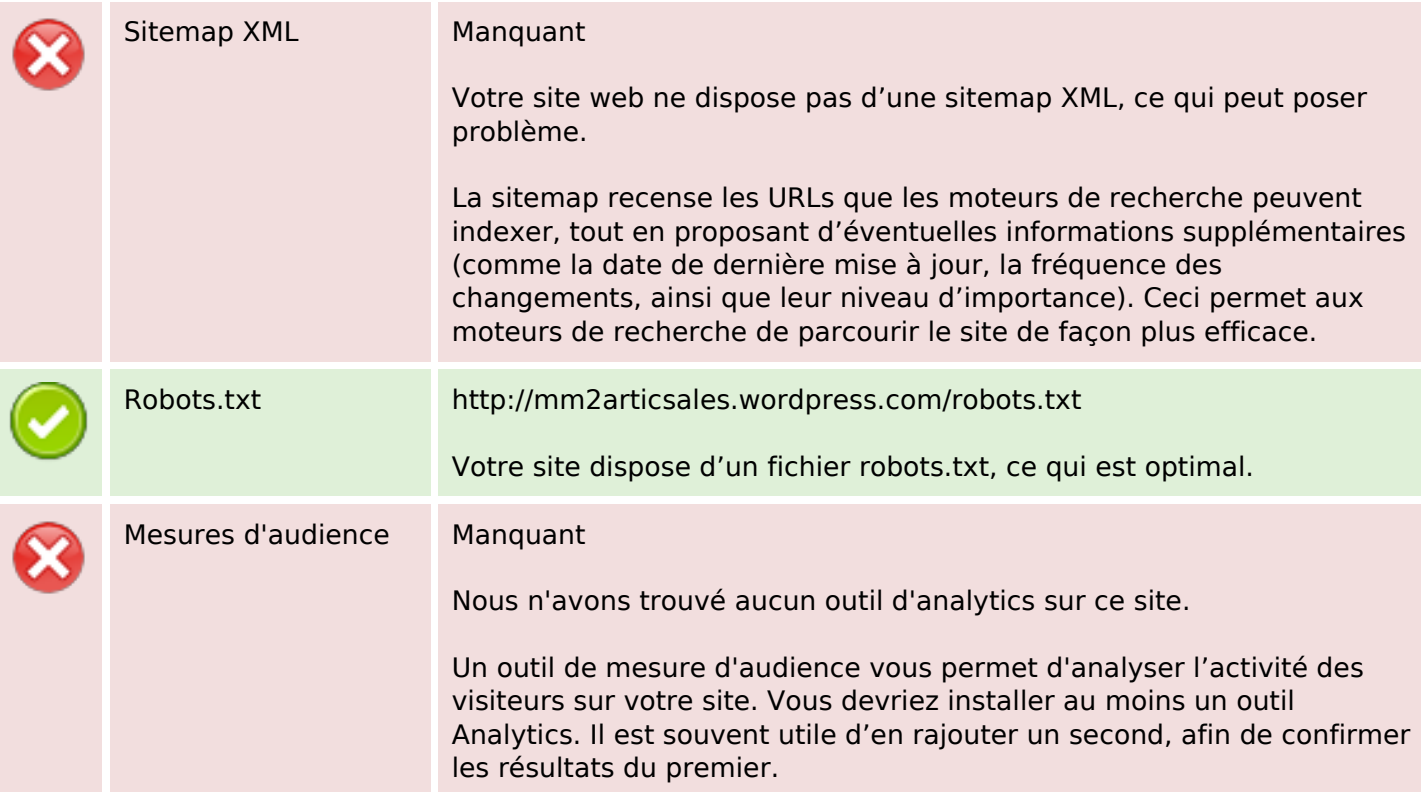